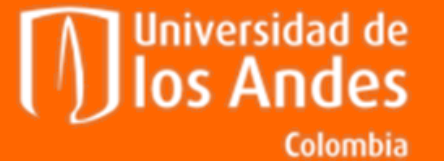

 $\blacksquare$ 

Departamento de Ingeniería de Sistemas y Computación

# **Programación JavaScript**

#### Álvaro Gómez D'Alleman

### **HTML**

#### <sup>n-</sup>/ \*new 1 - Notepad++

 $\blacksquare$ 

**A A** 

 $\blacksquare$ 

Г

 $\blacksquare$ 

Г

Г

 $\blacksquare$ 

 $\blacksquare$ 

Archivo Editar Buscar Vista Codificación Lenguaje Configuración Macro Ejecutar Plugins Ventana ?

BBBBBCA / LADJCA & CEEL 1 FEELDE DUNS

#### change.log **E** profiles.ini **E** new 1 **X**

- 1 <table class="clase1" id="id1" style="width: 100%; margin-left: auto; font-size: xx-small; line-height: 1.3em; cursor: pointer;"
- 2 ponclick="primera()">
- 3 e<tbody>  $4$   $\neq$  tr>
- 
- 5 <td colspan="2" style="text-align: center; border-bottom: 1px solid #ffffff;">MATE<br />>1203</td>
- $6 \times$ /tr>
- 7 </tbody>
- 8 </table>

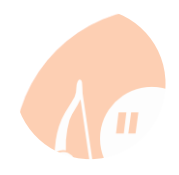

# **Elementos HTML**

• div

 $\blacksquare$ 

**A** 8

m n

 $\blacksquare$ 

 $\blacksquare$ 

O

Ō

 $\blacksquare$ 

 $\blacksquare$ H,

- table
- p
- a
- selection
- input
- ….

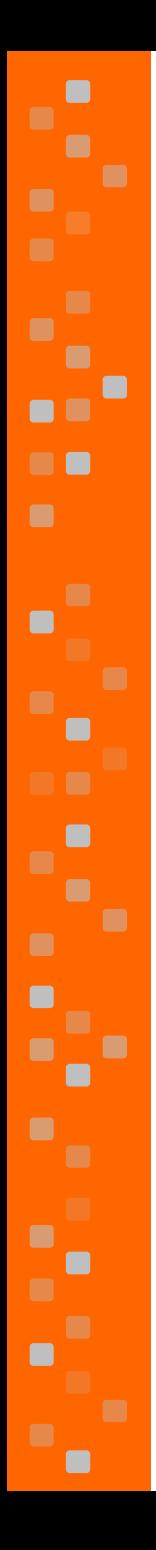

# **Elementos HTML**

#### **CLASES**

- Permiten agrupar propiedades comunices
- Estilos o comportamiento

#### **ID**

• Identificador único de un elemento

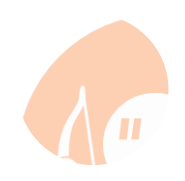

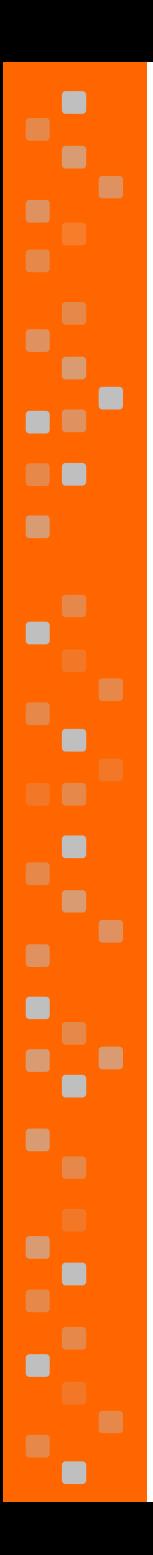

{

<u>}</u>

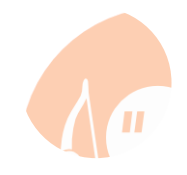

# **Mostrar una alerta**

**function** primera()

**alert**('Hola');

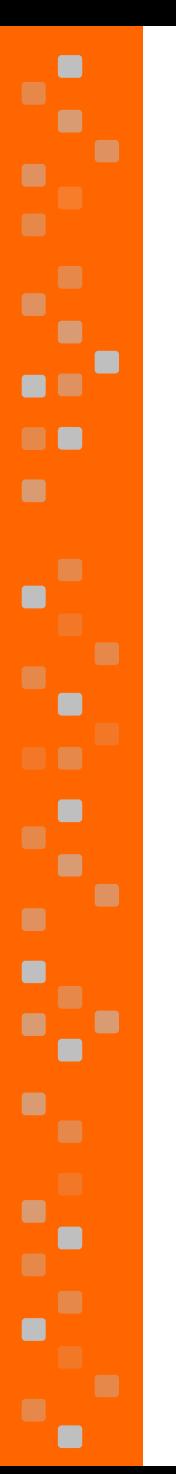

{

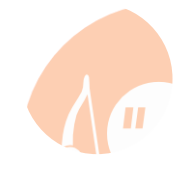

### **Recuperar elementos**

#### function segunda()

#### $var$   $x =$ document.getElementById('ISIS1205');

 $x. style. background = "black";$ 

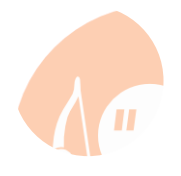

# **Parámetros y condicionales**

```
function segundaB(param)
```

```
var x = document.getElementById('ISIS1205');
```

```
If (param > 10)
```

```
x.style.background = "blue";
```
**else**

{

{

}

{

}

}

```
x.style.background = "orange";
```
# **Ciclos**

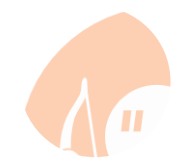

#### **function** tercera()

{<br>{

}<br>}

 $\blacksquare$ 

۰.

**var** x = document.getElementsByClassName("formal"); **var** i; **for**  $(i = 0; i < x.length; i++)$  { x[i].style.backgroundColor = "red"; }

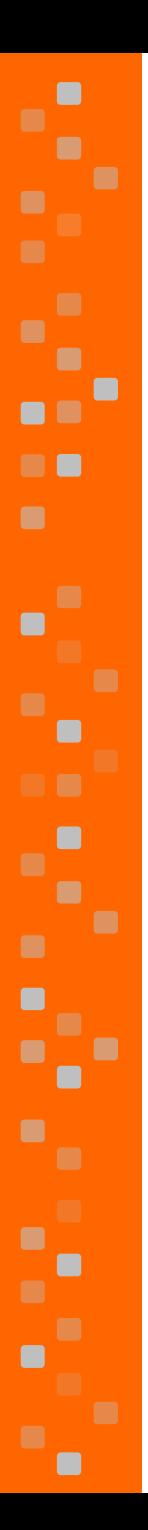

**{**

**}**

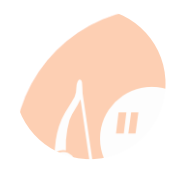

## **Excepciones**

#### **function cuarta()**

```
try {
    var x = 
document.getElementsById("callefalsa123");
}
catch(err) {
    alert( err.message);
}
```